## **Cancelamento da Declaração de Importação (CCSRIP110)**

Esta documentação é válida para todas as versões do Consistem ERP.

## **Pré-Requisitos**

Não há.

## **Acesso**

Módulo:: Entradas Importação

Grupo: Importação

## **Visão Geral**

O objetivo desse programa é efetuar o cancelamento de nota fiscal emitida e que já teve efetuada a entrada no estoque.

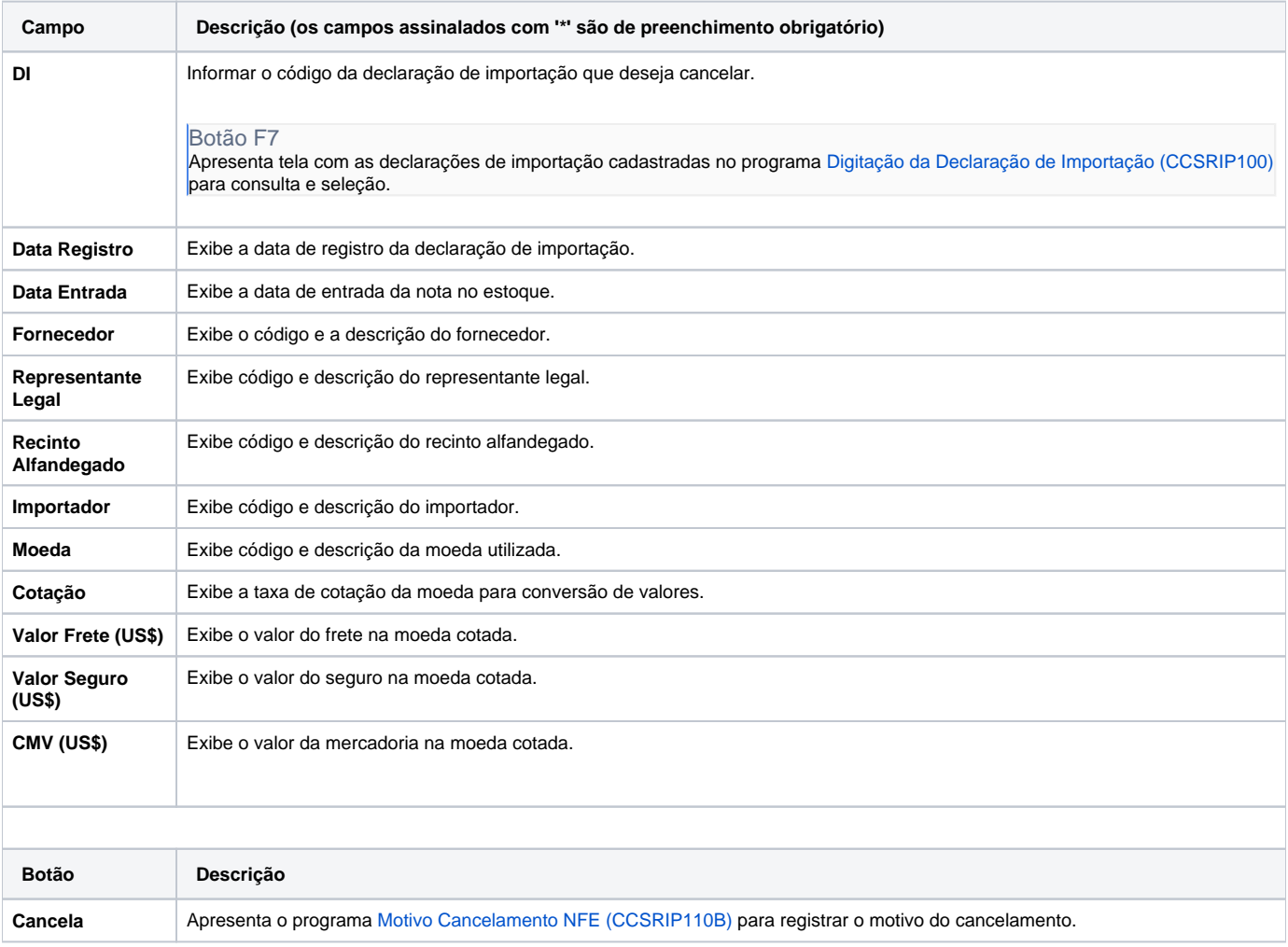

Atenção

As descrições das principais funcionalidades do sistema estão disponíveis na documentação do [Consistem ERP Componentes.](http://centraldeajuda.consistem.com.br/pages/viewpage.action?pageId=56295436) A utilização incorreta deste programa pode ocasionar problemas no funcionamento do sistema e nas integrações entre módulos.

Exportar PDF

Esse conteúdo foi útil?

Sim Não